# EAR213 - Analyse de données et décisions dans l'entreprise I

# Présentation

## Prérequis

Avoir suivi un cours de statistique descriptive.

Pour faire une demande d'inscription sur agrément (hors candidature Master), rendez-vous sur le site de l'EFAB: http://efab.cnam.fr/

# Objectifs pédagogiques

L'objectif de ce cours est de permettre la gestion et l'analyse de grandes bases de données, en mettant l'accent sur l'interprétation des résultats qui en sont issus. Les développements mathématiques sont limités et les exemples empiriques sont tirés de la vie économique. Après des rappels statistiques, le logiciel SAS est présenté et est mobilisé tout au long du cours pour la gestion et l'analyse des bases.

Cet enseignement de troisième cycle constitue un enseignement obligatoire pour les élèves préparant le Master Stratégies Economique, Numérique et Données. Plus généralement, il peut intéresser toute personne possédant les notions élémentaires de statistique descriptive et confrontée à l'analyse de bases de données.

# Programme

#### Contenu

**Calcul et interprétation de statistiques descriptives sur des variables quantitatives et qualitatives**

- Statistiques descriptives univariées (types de variables, moyennes, variances, écarts-types, quartiles, fréquence, tris à plat...)
- Statistiques descriptives bivariées (covariance, coefficient de corrélation linéaire, tris croisés, …)
- Analyse de sous-échantillons, comparaison de moyennes, tests d'hypothèses

#### **Introduction à SAS**

- Prise en main du logiciel
- Manipulation de bases
- Calcul de statistiques descriptives (variables quantitatives et qualitatives)
- Graphiques

#### **Construction de typologies par classification**

- Décomposition de la variance
- Présentation des méthodes de classification ascendante hiérarchique
- Application sous SAS

#### **Principes et mise en oeuvre des analyses factorielles multivariées (ACP,** *ACM***): résumer l'information contenue dans une grande base de données**

- Identifier les données se prêtant à l'analyse exploratoire
- Analyse en composantes principales (variables quantitatives): distinguer les dimensions structurantes dans une base de données
- Analyse croisée ACP et classification
- Analyse des correspondances multiples (variables qualitatives)

## Modalités de validation

Contrôle continu

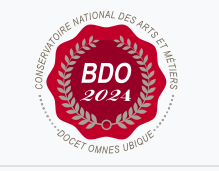

**Mis à jour le 10-10-2024** 

### **Code : EAR213**

Unité d'enseignement de type cours 6 crédits Volume horaire de référence (+/- 10%) : **50 heures**

**Responsabilité nationale :** EPN09 - Economie Finance Assurance Banque (EFAB) / 1

#### **Contact national :** EPN09 - EFAB 292 rue Saint-Martin Accès 3 75003 Paris 01 40 27 23 66 Virginie Moreau virginie.moreau@lecnam.net

• Examen final

## Description des modalités de validation

La note finale est la moyenne entre une note de contrôle continue et un examen écrit en fin de semestre.

## Bibliographie

# **Titre Auteur(s)**

Méthodes statistiques appliquées au management (Pearson) C.Hahn, S.Macé